# **STICHTING MATHEMATISCH CENTRUM 2e BOERHAAVESTRAAT 49 AMSTERDAM REKENAFDELING**

Automatisch scheiden van Franse lettergrepen

door

H. Brandt Corstius en E.G.M. Broerse

NR 3

november 1967

#### §1. Inleiding

Dit rapport behandelt de automatische splitsing van Franse woorden in spellingslettergrepen. Ofschoon Frans waarschijnlijk de eerste taal is waarvoor dit probleem in verband met het automatisch zetten gesteld werd  $\lceil \cdot \rceil$ , hebben wij geen volledig gepubliceerd programma kunnen vinden. De uitvoerigste publikatie is die van Moreau  $\lfloor 2 \rfloor$ ; onze oplossing wijkt op een aantal punten van de zijne af. Als autoriteit op het gebied van de Franse lettergreepspli tsing namen *we* "Le bon usage" [3] en Larousse  $|4|$ .

Doordat het Frans, in tegenstelling tot b.v. Nederlands en Duits, bijna geen samengestelde woorden kent, en doordat de spelling, in tegenstelling tot die van het Engels, vrij logisch is, is een bijna volmaakt programma van geringe lengte mogelijk. De enige moeilijkheid zou zich voordoen bij het splitsen tussen twee direct aangrenzende klinkers. Maar die splitsing is nu juist bij het afbreken aan het eind van een regel verboden [3, §89]. Voor het tellen van Franse lettergrepen is ons programma daardoor niet direct bruikbaar.

In §2 beschrijven *we* de door ons gekozen oplossing en geven *we* de vulling van het array "MEERCONS" in letters. §3 bevat de tekst van het ALGOL-60 programma en de numerieke vulling van de in te lezen arrays. §4 bespreekt de resultaten van de toepassing van het programma op een frequentielijst en op een aantal in kranten gesplitste woorden om de mate van succes te meten.

§2. Beschrijving van het programma

De comprimatietabel, zoals die in het Nederlandse [5] en Duitse [6] geval noodzakelijk was voor het vaststellen van de meerletterige klinkers, is in het Franse geval niet nodig.

Een rij mogelijke voor- en achtervoegsels bleek bij successieve testing meer fouten te veroorzaken dan te vermijden. Er werden dus in het geheel geen voor- en achtervoegsels toegepast. In de lijst van de 2-medeklinker-combinaties die een lettergreep beginnen, namen we op: ch, dh, kh, ph, rh, th

dj bl, cl, fl, gl, kl, pl, vl, gn, mn, br, er, dr, fr, gr, pr, tr, vr, cs, ks, ps, ts, cz, tz

In de lijst van de 3-medeklinker-combinaties die een lettergreep beginnen namen we op:

sph, chr, phr, thr, pht.

k,

Volgens [4] werd bij een "x" tussen twee klinkers niet gesplitst.

Het nu volgende programma spreekt, als vereenvoudiging van de programma's in  $\lceil 5 \rceil$  en  $\lceil 6 \rceil$ , voor zich zelf. De procedures "nextsymbol" en "drukaf" zorgen voor de invoer en de uitvoer van de letters, de procedure "vul" vult de arrays STANDAARD en MEERCONS, terwijl de procedure "splits(n)" de posities van mogelijke koppeltekens in het woord van n letters uit array W bepaalt. NLCR geeft regelopvoering, PRSYM (65) drukt het koppelteken af. Het array STANDAARD zorgt dat de letters in het programma de codering a= 1 ••• z = 26 krijgen.

§3. ALGOL-programma en vulling van de arrays

begin integer k, n, sym, koppelteller;

integer array STANDAARD[0:127], W[l:60], MEERCONS[2!3,0:30], koppel[0:25];

#### procedure nextsymbol;

begin switch SW:= NIETTOEGELATEN, WOORDSCHEIDER, TEKSTAFSLUITER; NIETTOEGELATEN: sym:= STANDAARD[RESYM];

goto if  $sym < 0$  then SW[ - sym] else WOORDEENHEID; WOORDSCHEIDER:

end nextsymbol;

procedure drukaf(element); value element; integer element; if element  $\neq 0$  then PRSYM(if element  $\lt 27$  then element  $\div 9$  else if element  $<$  29 then element + 99 else 120);

```
procedure vul; 
begin integer k, j, aantal; 
  for k:= 0 step 1 until 127 do STANDAARD[k]:= read;<br>for k:= 2, 3 do
  begin aantal:= MEERCONS[k,0]:= read;
    for j=1 step 1 until aantal do MEERCONS[k,j]:= read
  end 
end<br>end vul;
en<br>-
```
procedure splits(n); value n; integer n;

begin integer  $a$ ,  $e$ ,  $i$ ,  $o$ ,  $u$ ,  $x$ ,  $y$ , letter, volgendeletter, apostrof, eersteklinker, tweedeklinker, woordbegin, woordeind, koppelteller, aantalcons, meercons,  $t1$ ,  $t2$ , klinkerteller, totklinkers; boolean klinker; integer array VERWIJZING, w[l:50], KLINKER[l:25];

```
procedure splitsaf(letternr); value letternr; integer letternr;
begin koppelteller:= koppelteller + 1; 
  koppel [koppelteller ]:= VERWIJZING[letternr]; 
  woordbegin:= letternr + 1; goto RESTWOORD 
end splits af;
```

```
boolean procedure klinkers;
```
begin if klinkerteller =  $0$  then klinkers:= false else begin klinkers:=  $true$ ; klinkerteller:= klinkerteller - 1; eersteklinker:= tweedeklinker; tweedeklinker:= KLINKER[totklinkers - klinkerteller] end end klinkers;

```
t1:= t2:= klinkerteller:= koppelteller:= 0; woordbegin:= a:= 1;
  apostrof:= 29; e:= 5; i:= 9; o:= 15; u:= 21; x:= 24; y:= 25;
  klinker:= false; 
COMPR: t1:= t1 + 1;COMPR1: t2:= t2 + 1; if t2 > n then begin if klinker then
    begin w[t1]:= letter; VERWIJZING[t1]:= t2 - 1;
       klinkerteller:= klinkerteller + 1;
       KLINKER[klinkerteller ]:= t1 
     end;
    goto EINDCOMPR 
  end;
  letter:= W[t2]; if letter = apostrof then goto COMPR1;
  if letter=a\text{Vletter}=i\text{Vletter}=o\text{Vletter}=u\text{Vletter}=ythen begin klinker:= true; goto COMPR1 end;
  if klinker then 
  begin klinker:= false; klinkerteller:= klinkerteller + 1;
    KLINKER[klinkerteller]:= t1; w[t1]:= W[t2 - 1];
    VERWIJZING[t1] = t2 - 1; t1 = t1 + 1end;
```
w[t1]:= letter; VERWIJZING[t1]:= t2; goto COMPR;

```
EINDCOMPR: woordeind:= tl; totklinkers:= klinkerteller;
```
tweedeklinker:= 0; klinkers;

RESTWOORD: if  $\sqrt{\frac{1}{N}}$  7klinkers then goto AFWERKING;

 $RESTWOORD1:$  aantalcons:= tweedeklinker - eersteklinker - 1;

for t1:= 3, 2 do if t1 < aantalcons then

begin meercons:= if  $t1 = 3$  then w[tweedeklinker - 1]  $\times$  2500 +

w[tweedeklinker -  $2 \times 50 +$  w[tweedeklinker - 3] else

w[tweedeklinker -  $1 \times 50 +$  w[tweedeklinker - 2];

for  $t2:=$  MEERCONS[ $t1,0$ ] step - 1 until 1 do if meercons =

 $MEERCONS[t1,t2]$  then splitsaf(tweedeklinker - t1 - 1)

 $\frac{\text{end}}{\text{if } w \text{[eersteklinker + 1]} = x \text{ then}}$ 

begin if aantalcons = 1 then goto RESTWOORD end;

splitsaf(tweedeklinker - 2);

AFWERKING: koppel[0]:= koppelteller;

koppel[koppelteller +  $1$ ]:  $- 100$ 

end splits;

vul;

VOORWOORD: n:= 0,;

VOORWOORDl: nextsymbol; goto VOORWOORDl;

WOORDEENHEID:  $n:= n + 1$ ; W[n]:= sym; nextsymbol;

splits(n);

```
koppelteller:= 1; NLCR;
```
for  $k=1$  step 1 until n do

begin drukaf (W[k]); if  $k = koppel[koppelteller]$  then

begin PRSYM(65); koppelteller:= koppelteller + 1 end end uitvoer gesplitste woord;

goto VOORWOORD;

TEKST AFSLUITER:

end ---

het array ST ANDAARD:

ø

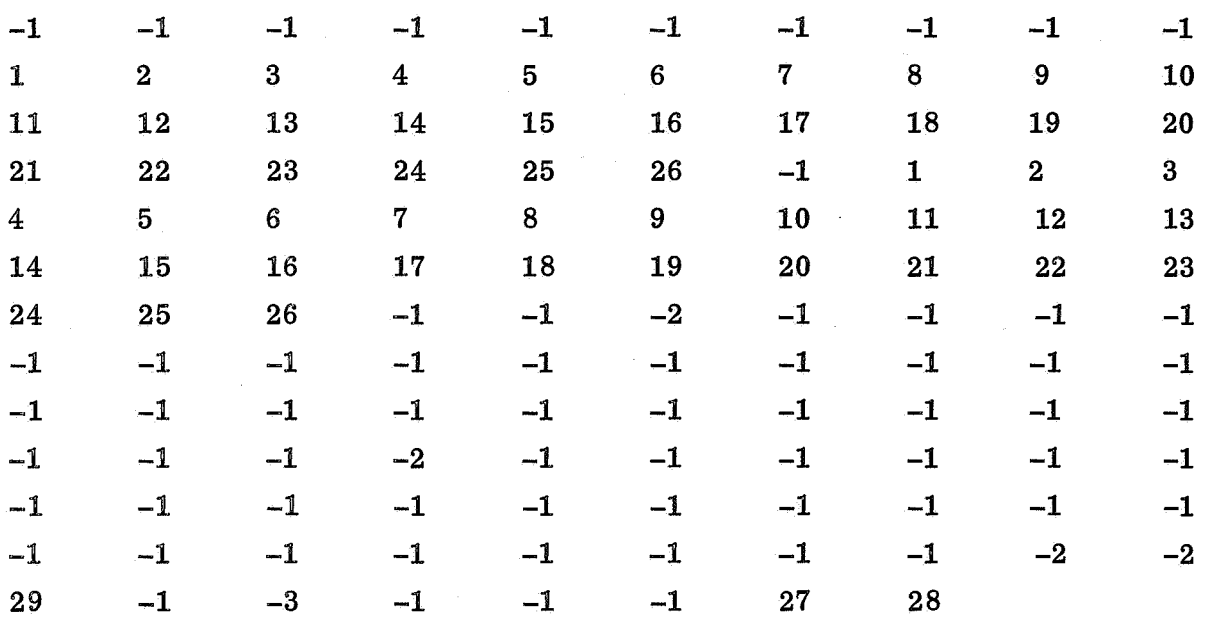

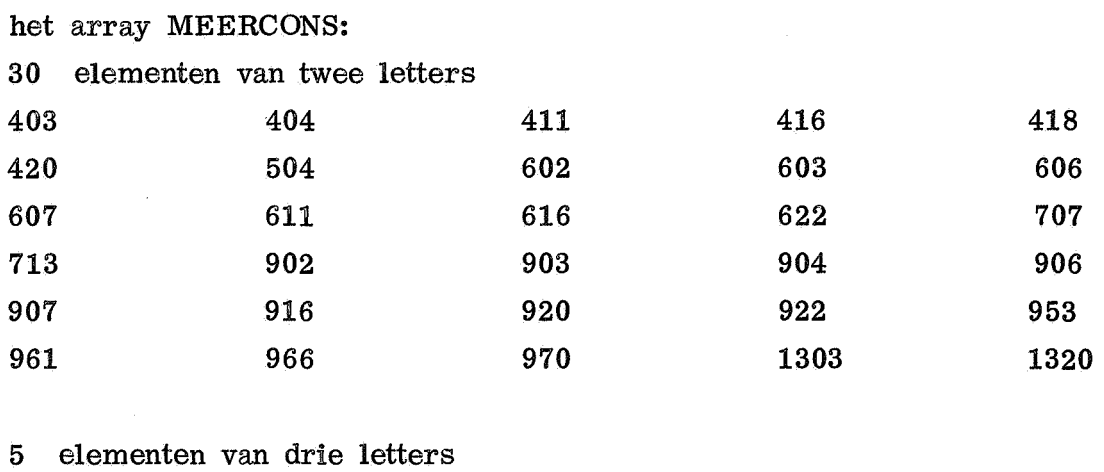

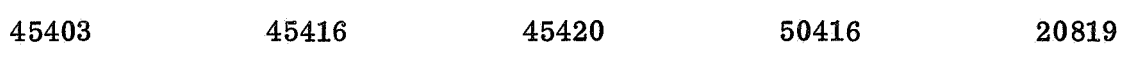

 $\bar{t}$ 

#### §4. Resultaten

Alle tellingen van geschreven Frans gaan terug op het French Word Book [7] dat grotendeels gebaseerd is op literatuur uit de 19e eeuw, en voor ons doel daarmee ongeschikt was. Een moderne telling uit 1964 [8] heeft betrekking op gesproken Frans. De lijst van 1063 woordtypen daaruit, die 91,4% van de 312000 woordtekens uitmaakt, werd met het programma in §3 gesplitst. Alle splitsingen bleken correct.

Om ook inzicht te. krijgen in de toepassing bij het automatisch zetten werden 400 woorden uit zes Franse kranten  $[9]$ , die daar aan het eind van de regel afgebroken waren, door het programma in lettergrepen gesplitst. Bij alle woorden bleek het programma dezelfde splitsing te geven als de zetter had aangebracht.

De gemiddelde rekentijd op de ELECTROLOGICA X8 bedroeg 25 millisec. per woord.

Het is zeker mogelijk om Franse woorden te vinden (bijvoorbeeld: desarmer, stag-nant) die door het programma verkeerd gesplitst worden (namelijk: dé-sarmer, sta-gnant), maar hun frequentie is zodanig dat ze in onze testlijsten niet voorkwamen. Het programma kan dus toegepast worden bij het automatisch zetten van Franse tekst.

- [1] Bafour, Blanchard, Raymond, Le procédé B.B.R. de composition automatique des textes. Principes du procédé et experiences preliminaires. Imprimerie Nationale, Paris, 1958.
- $\begin{bmatrix} 2 \end{bmatrix}$  R. Moreau, Une méthode de décomposition syllabique automatique. ftudes.de linguistique appliquée,  $4(1966)$ , p. 65-78.
- [)] M. Grevisse, Lebon usage, 8ieme edition, Gembloux 1964.
- $[4]$  A.V. Thomas, Dictionnaire des difficultés de la langue française, Larousse 1956.
- [5] H. Brandt Corstius, Automatisch tellen en scheiden van Nederlandse lettergrepen, Mathematisch Centrum, MR 67, 1964.
- *[§]* H. Brandt Corstius en E.G.M. Broerse, Automatisch scheiden van Duitse lettergrepen, Mathematisch Centrum, NR 2, 1967.
- [7] G.E. Vander Beke, French Word Book, *New* York, MacMillan 1935.
- [8] G. Gougenheim, P. Rivenc, R. Michea, A. Sauvageot, L'elaboration du français fondamental, Paris 1964.
- (9] Le Monde, France-Soir, L'Aurore, Le Figaro, Le Parisien libere, Paris-Jour, allen van 16 oktober 1967.

### Summary

A program for the automatic division into spelling syllables of French words is given in ALGOL 60. No exception list is used. The 1063 most frequent words in spoken French, together  $91.4\%$  of the spoken language. were rightly hyphenated by the program. From six French newspapers 400 words broken at the end of a line were collected. All words were hyphenated by the program in. the same place as the typesetter had done. The program is therefore acceptable for application in the automatic typesetting of French text.

## Resume

On donne un programma en ALGOL 60 pour la division automatique.des mots fran9ais en. syllabes. Il n'y a pas.besoin d'une liste d'exceptions. Les 1063 mots les plus fréquents du français parlé, comportant 91.4% du langage parlé, furent correctement décomposés en syllabes par ce programme. Dans six journaux français on a rassemble 400 mots coupes à la fin d'uneligne. Tous ces mots furent coupés par le programme au même endroit où le compositeur l'avait fait.

Par conséquent le programma peut être adopté pour la composition automatique: de textes français.